## HOA / POA Manager Version Log-2012/2013/2014 **CLICK YOUR BACK BUTTON TO RETURN TO www.mymemberdata.com**

Any assistance required in adding new fields is included for clients with annual support, contact us at BAACsupport@comcast.net or call us at 800-457-9326 for this assistance.

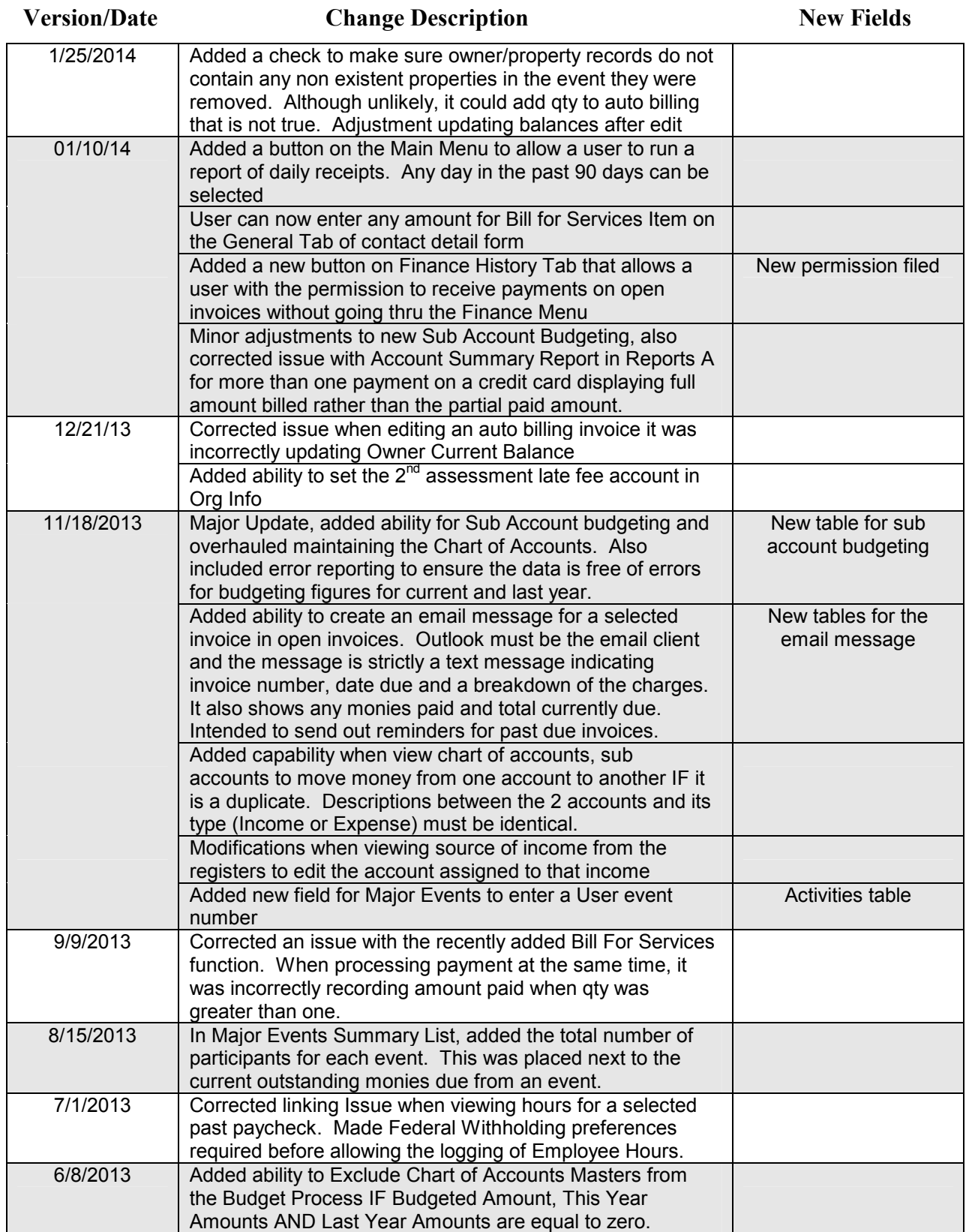

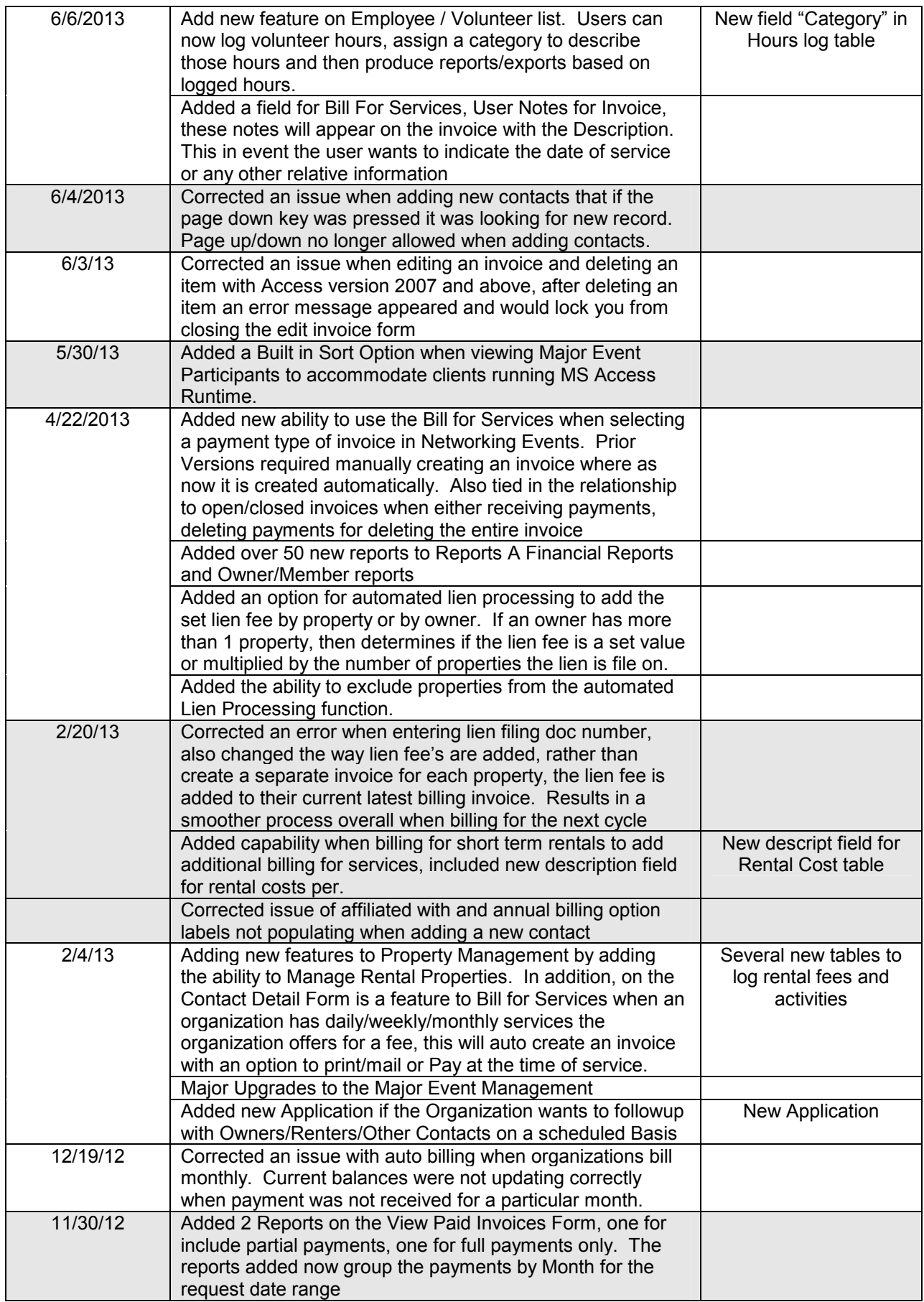

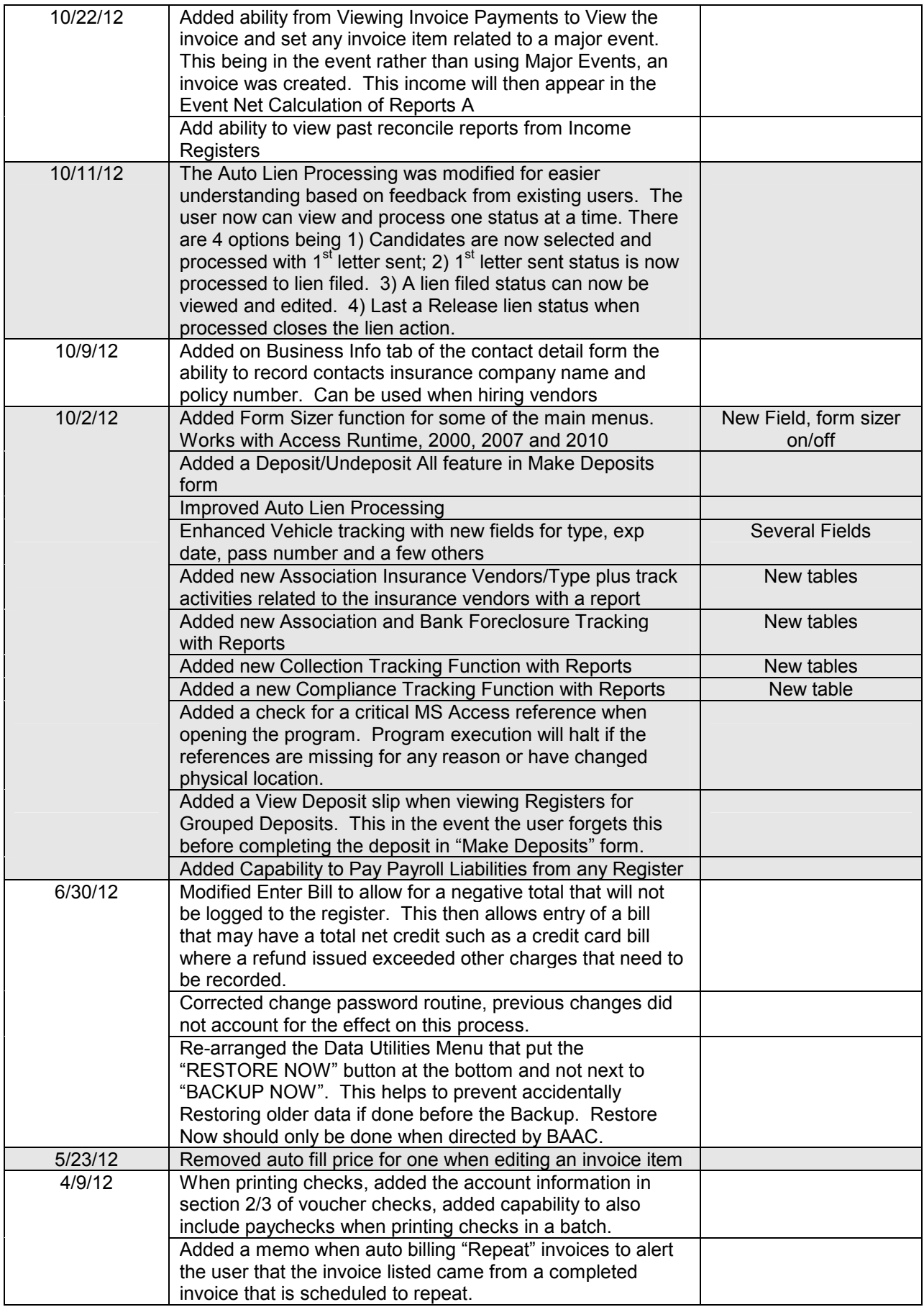

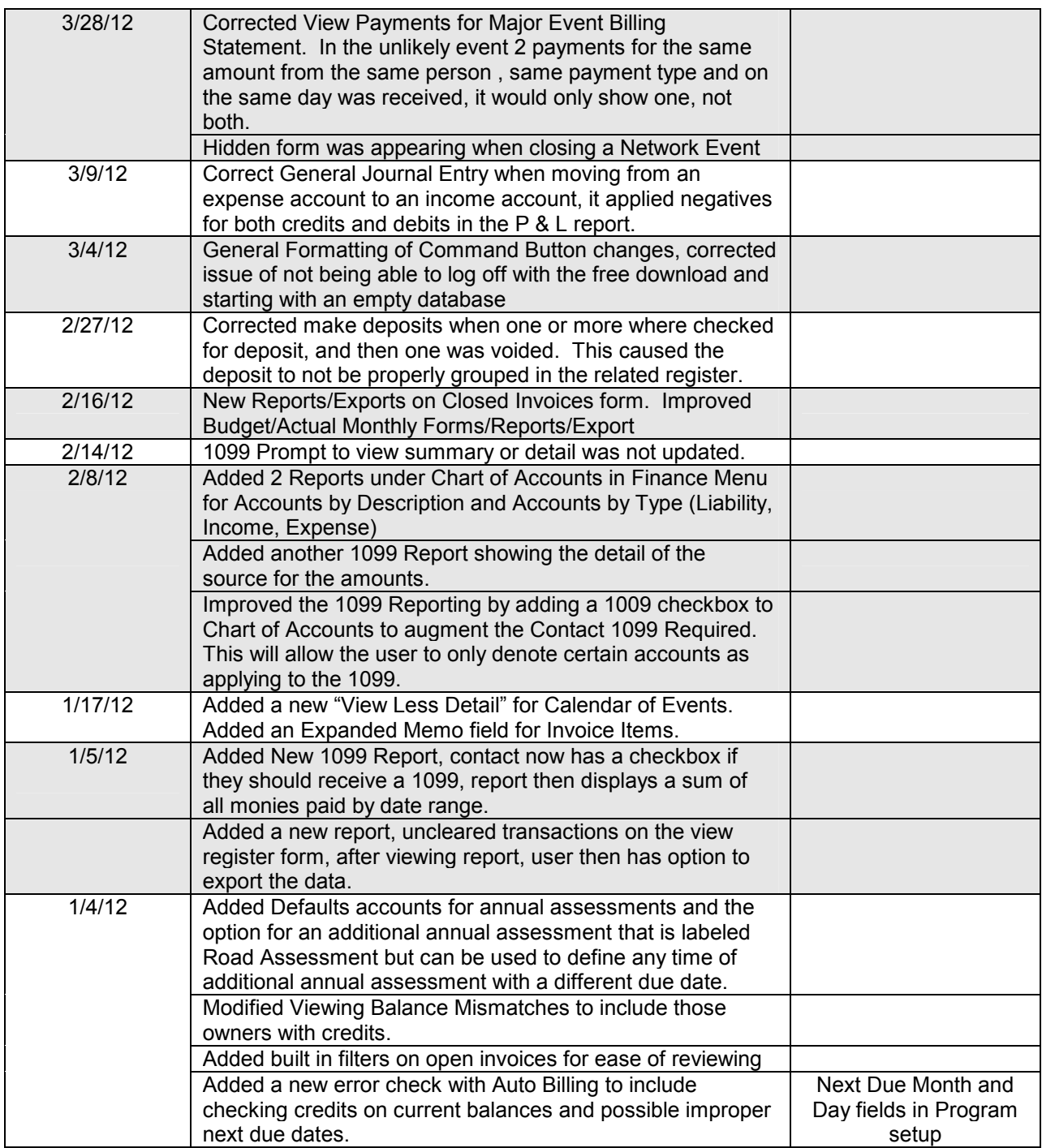